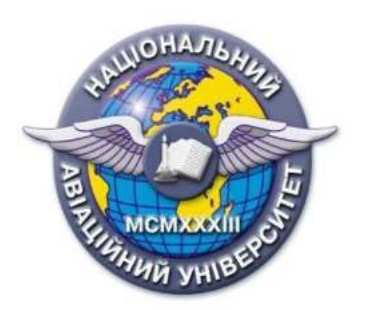

## **Силабус навчальної дисципліни «Вступ до систем автоматизованого проєктування» Освітньо-професійної програми «Автомобільні дороги і аеродроми» Галузь знань: 19 «Архітектура та будівництво»**

**Спеціальність: 192 «Будівництво та цивільна інженерія»**

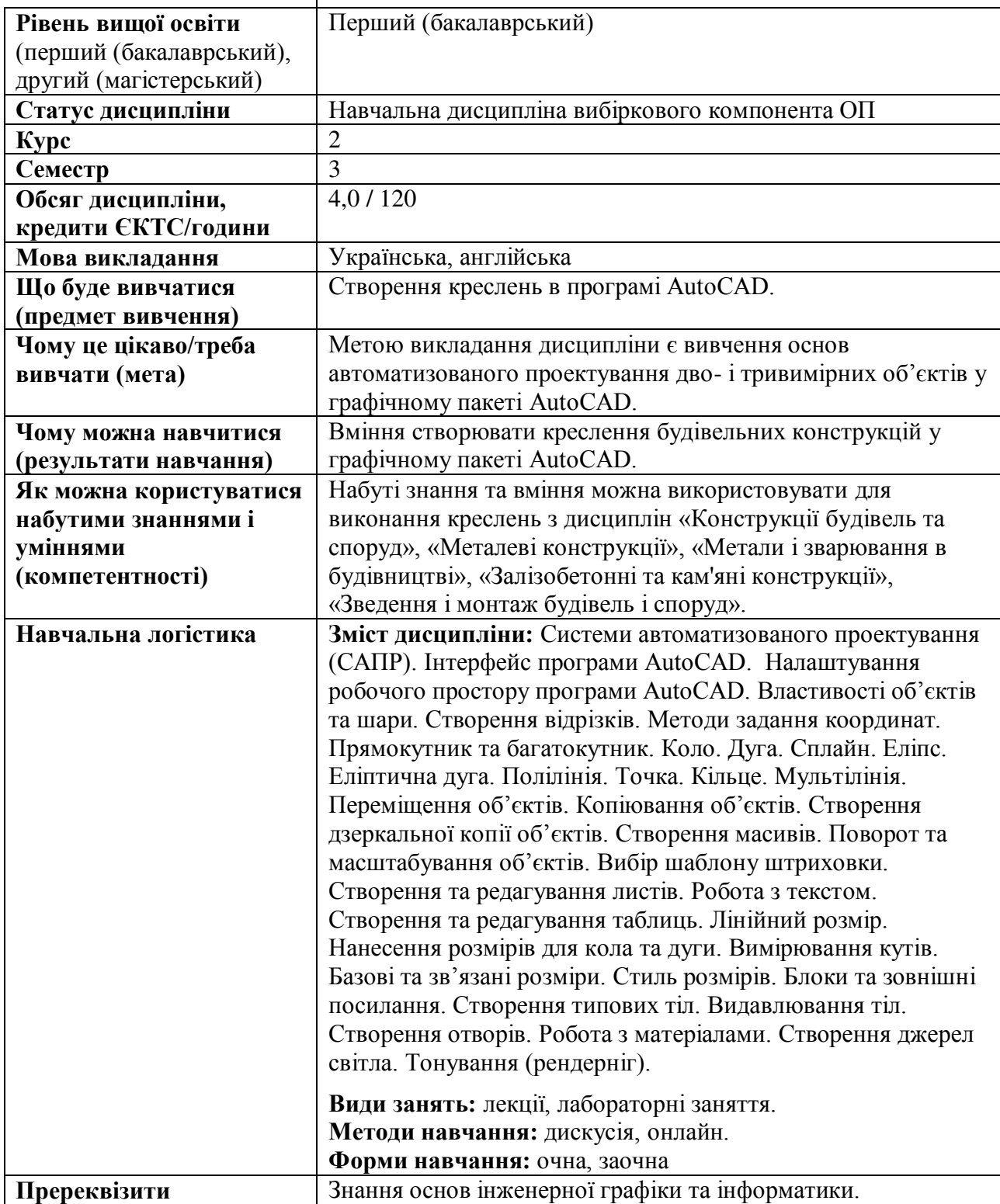

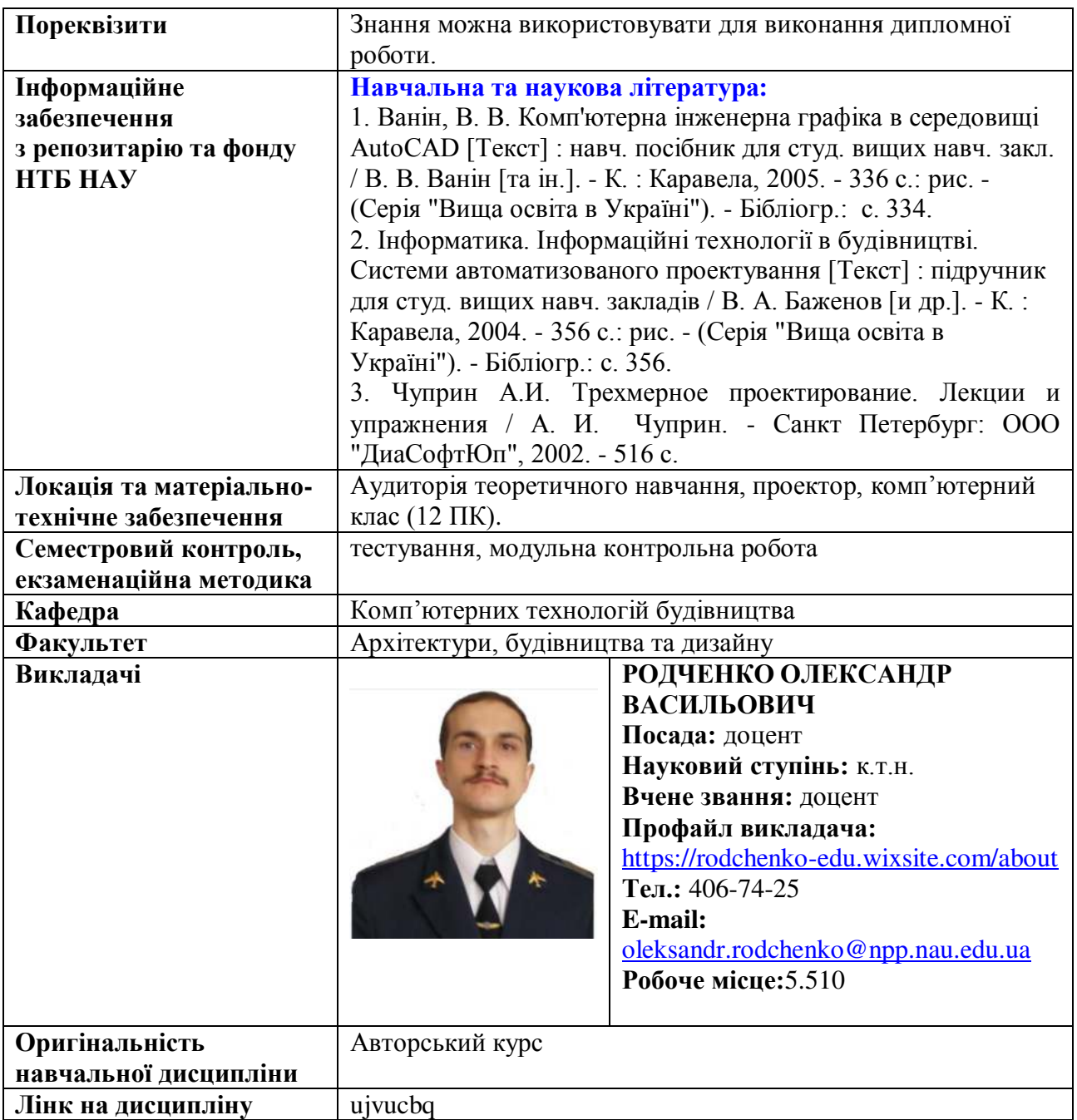